# **ECE 463/663 - Homework #6**

Pole Placement. Due Monday, February 26th Please submit as a hard copy, email to jacob.glower@ndsu.edu, or submit on BlackBoard

Problem 1) (30pt) Use the dynamics of a Cart and Pendulum System from homework set #4:

$$
s\begin{bmatrix} x \\ \theta \\ \dot{x} \\ \dot{\theta} \end{bmatrix} = \begin{bmatrix} 0 & 0 & 1 & 0 \\ 0 & 0 & 0 & 1 \\ 0 & -2.45 & 0 & 0 \\ 0 & 9.42 & 0 & 0 \end{bmatrix} \begin{bmatrix} x \\ \theta \\ \dot{x} \\ \dot{\theta} \end{bmatrix} + \begin{bmatrix} 0 \\ 0 \\ 0.25 \\ -0.1923 \end{bmatrix} F
$$

(10pt) Design a feedback control law of the form

 $U = Kr * R - Kx * X$ 

so that the closed-loop system has

- A 2\% settling time of 5 seconds, and
- 5% overshoot for a step input

Start with translating the requirements to pole location:

## *2% settling time of 5 seconds*

The real part of the dominant pole should be at -0.8

### *5% overshoot for a step input*

The damping ratio should be 0.6901 (2nd-order approximations)

The angle of the dominant pole should be 46.36 degrees  $({\zeta} = \cos \theta)$ 

The dominant pole should be at  $s = -0.8 + j0.8390$ 

Place the poles of the closed-loop system at  $s = \{-0.8 + j0.8390, -0.8 - j0.8390, -5, -6\}$ 

The last two poles are arbitrary - they don't affect the step response

In Matlab: Input the system dynamics:

 $\geq$  A = [0,0,1,0;0,0,0,1;0,-2.45,0,0;0,9.42,0,0]

 0 0 1.0000 0 0 0 0 1.0000 0 -2.4500 0 0 0 9.4200 0 0  $\Rightarrow$  B = [0;0;0.25;-0.1923]  $\overline{0}$  0 0.2500 -0.1923

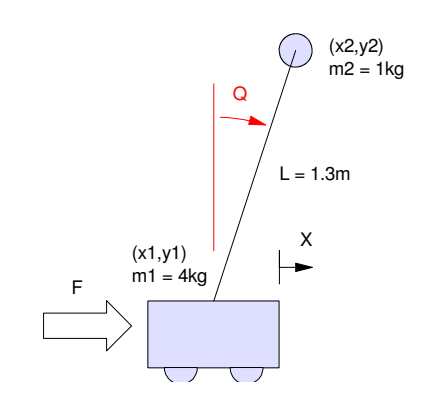

 $>> C = [1, 0, 0, 0];$  $>>$  D = 0;

#### Find Kx to place the closed-loop poles

>> P =  $[-0.8 + j*0.8390, -0.8 - j*0.8390, -5, -6]$ ;  $>>$  Kx = ppl(A, B, P)

**Kx = -21.4015 -331.3277 -33.3268 -108.8492**

 $\gg$  eig(A - B\*Kx) -6.0000 -5.0000 -0.8000 + 0.8390i  $-0.8000 - 0.8390i$ 

Find Kr to set the DC gain to 1.000

>>  $DC = -C*inv(A-B*Kx)*B$  $DC = -0.0467$ >> Kr = 1/DC **Kr = -21.4015**

(10pt) Check the step response of the linear system in Matlab

```
\Rightarrow Gcl = ss(A-B*Kx, B*Kr, C, D);
>> t = [0:0.01:8]';
>> y = step(Gcl, t);\gg max(y)
ans = 1.0572
```
>> plot(t,y,t,0\*y+1,'m--',t,0\*y+1.05,'m--')

y(t) has 5.72% overshoot (should be 5.00%)

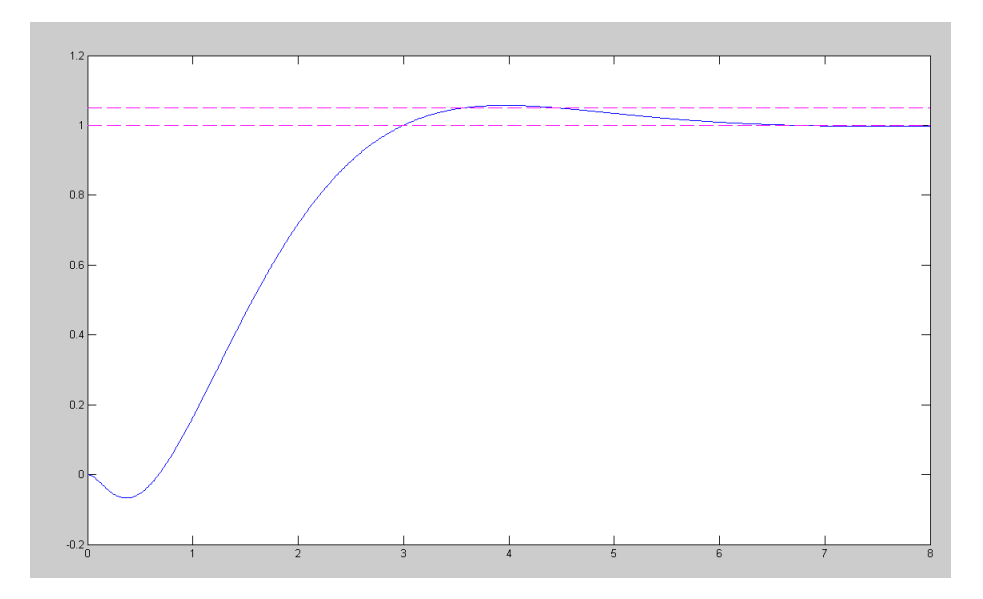

(10pt) Check the step response of the nonlinear system

The results are almost identical to the linear system's response

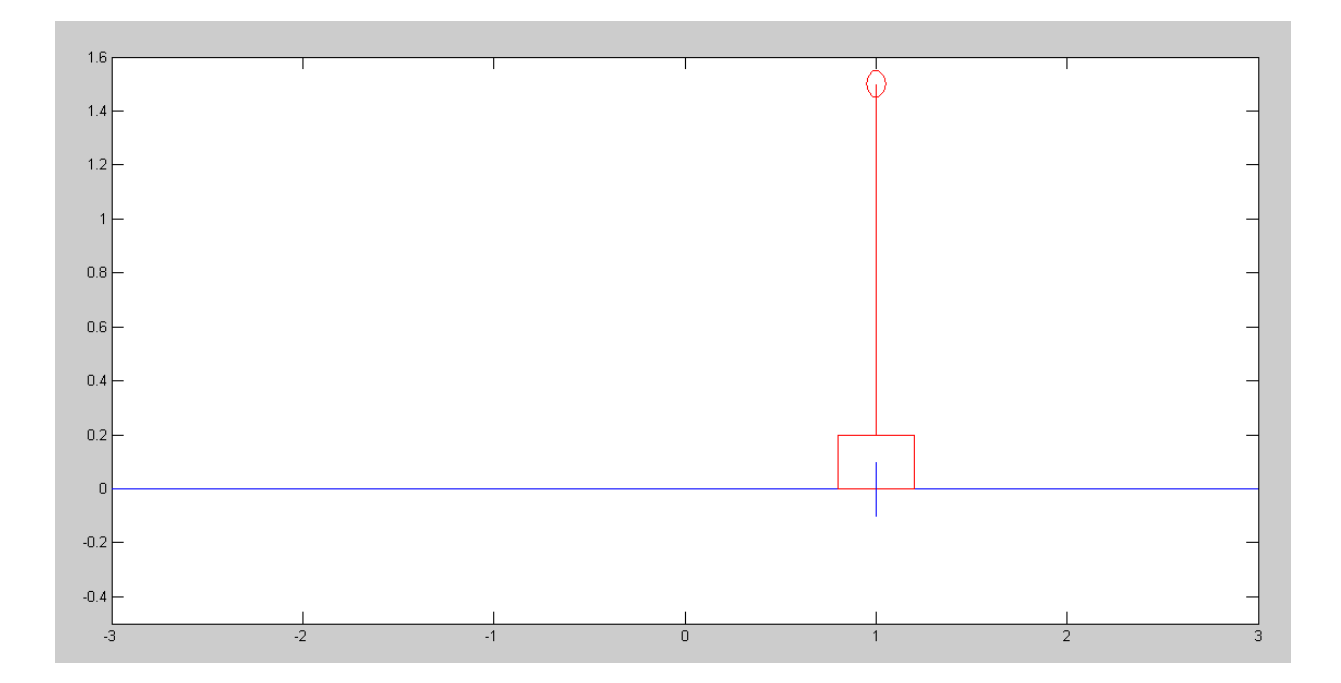

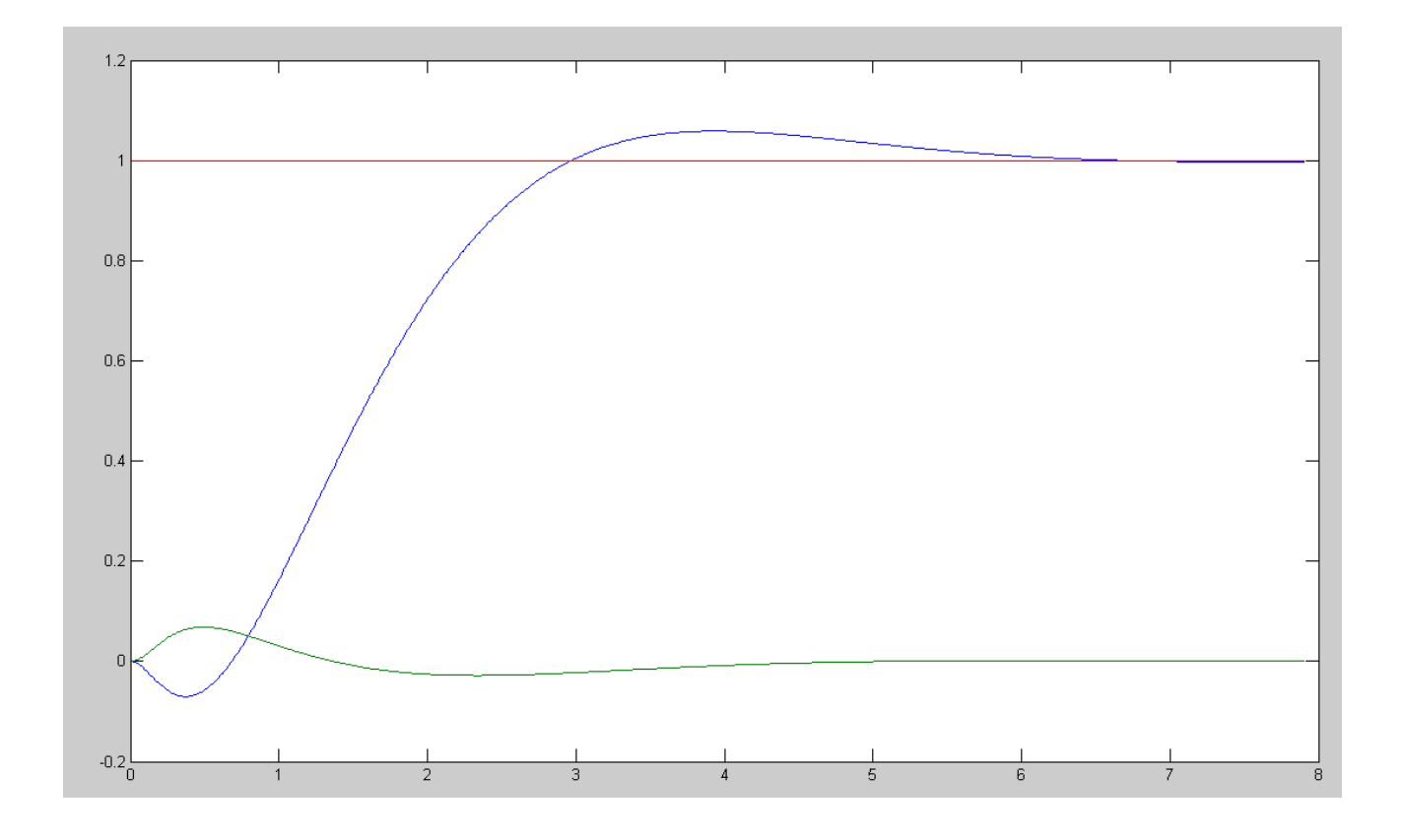

```
Matlab Code:
  % Cart and Pendulum
  % Homework #6: Pole Placememt
  X = [0, 0, 0, 0]';
  Ref = 1;dt = 0.01;t = 0;n = 0;y = [];
  \text{Kx} = [-21.4015 -331.3277 -33.3268 -108.8492];Kr = -21.4015;while(t < 15)
     Ref = 1;U = Kr*Ref - Kx*X;dX = CartDynamics (X, U);
     X = X + dX * dt;t = t + dt;n = mod(n+1, 5);if (n == 0) CartDisplay(X, Ref);
        end
     y = [y ; X(1), X(2), Ref]; end
  t = [1:length(y)]' * dt;plot(t,y);
```
Problem 2) (30pt) Use the dynamics for the Ball and Beam system from homework set #4.

$$
s\begin{bmatrix} r \\ \theta \\ \dot{r} \\ \dot{\theta} \end{bmatrix} = \begin{bmatrix} 0 & 0 & 1 & 0 \\ 0 & 0 & 0 & 1 \\ 0 & -7 & 0 & 0 \\ -5.88 & 0 & 0 & 0 \end{bmatrix} \begin{bmatrix} r \\ \theta \\ \dot{r} \\ \dot{\theta} \end{bmatrix} + \begin{bmatrix} 0 \\ 0 \\ 0 \\ 0.2 \end{bmatrix} T
$$

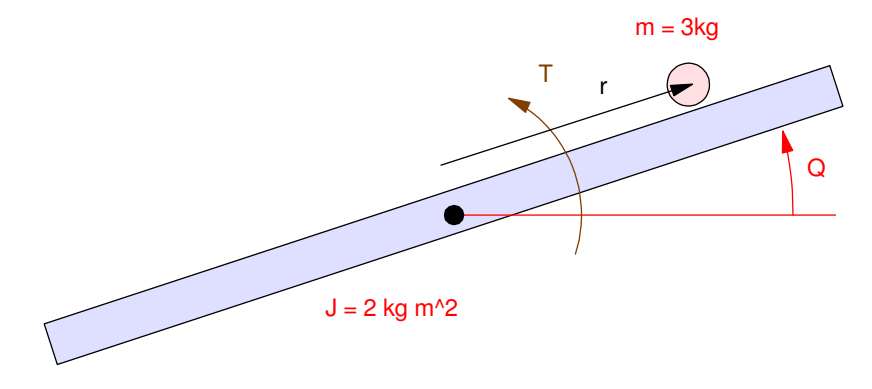

(10pt) Design a feedback control law so that the closed-loop system has

- A 2% settling time of 5 seconds, and
- 5% overshoot for a step input

Similar to problem #1, input the dynamics:

 $\geq$  A = [0,0,1,0;0,0,0,1;0,-7,0,0;-5.88,0,0,0]  $\begin{matrix} 0 & 0 & 1.0000 & 0 \\ 0 & 0 & 0 & 1.0000 \end{matrix}$ 0 0  $0 \t 0 \t -7.0000 \t 0 \t 0 \t 0$  $-5.8800$  0  $>>$  B = [0;0;0;0.2] 0 0 0 0.2000  $>> C = [1, 0, 0, 0];$  $>> D = 0;$ 

Find Kx to place the closed-loop poles

>> P =  $[-0.8 + j*0.8390, -0.8 - j*0.8390, -5, -6]$ ;  $>>$  Kx = ppl(A, B, P)  $Kx = -58.1983$  244.7196 -44.8451 63.0000

 $\gg$  eig(A - B\*Kx) -6.0000 -5.0000 -0.8000 + 0.8390i  $-0.8000 - 0.8390i$ 

# Find Kr to set the DC gain to 1.000

```
>> DC = -C*inv(A-B*Kx)*BDC = -0.0347>> Kr = 1/DCKr = -28.7983
```
>> (10pt) Check the step response of the linear system in Matlab

```
\Rightarrow Gcl = ss(A-B*Kx, B*Kr, C, D);
>> t = [0:0.01:8]';
>> y = step(Gcl, t);>> plot(t,y,t,0*y+1,'m--',t,0*y+1.05,'m--')
\gg max(y)
ans = 1.0473
```
## y(t) has 4.73% overshoot (should be 5.00%)

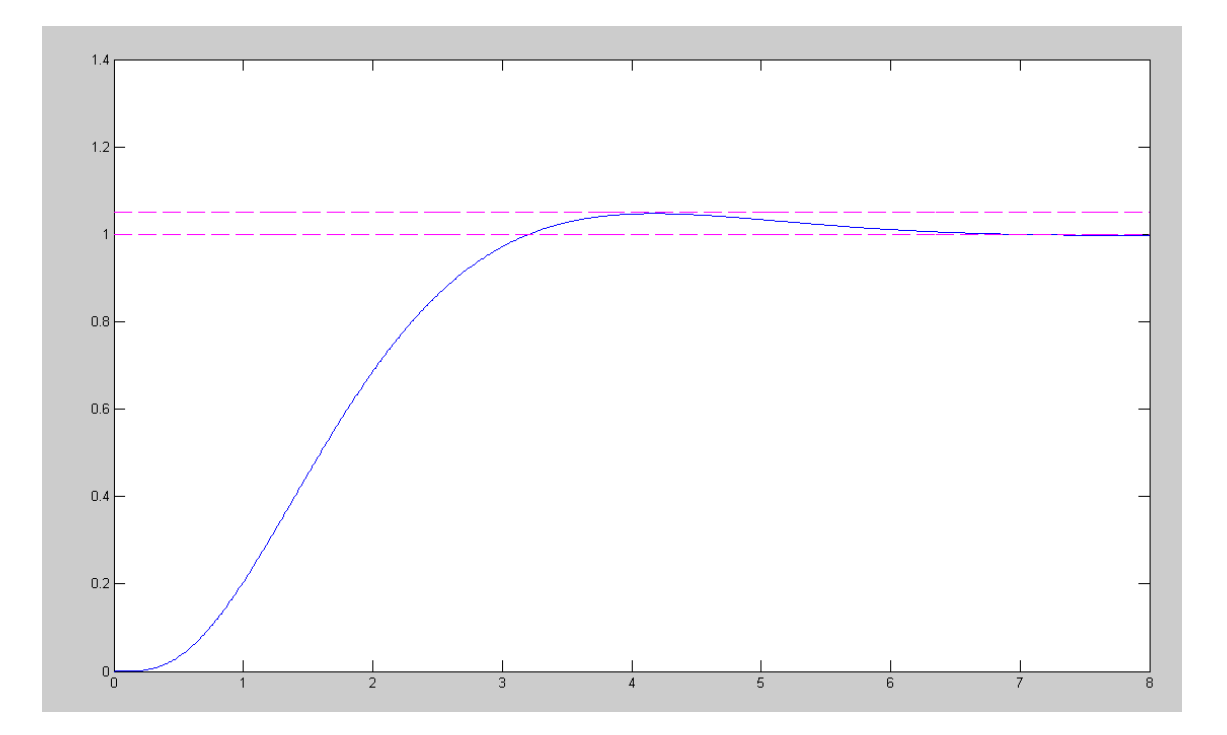

(10pt) Check the step response of the nonlinear system

- The step response is almost identical to the linear system
- It's pretty slow the nonlinearities have little impact at this speed $\ddot{\bullet}$

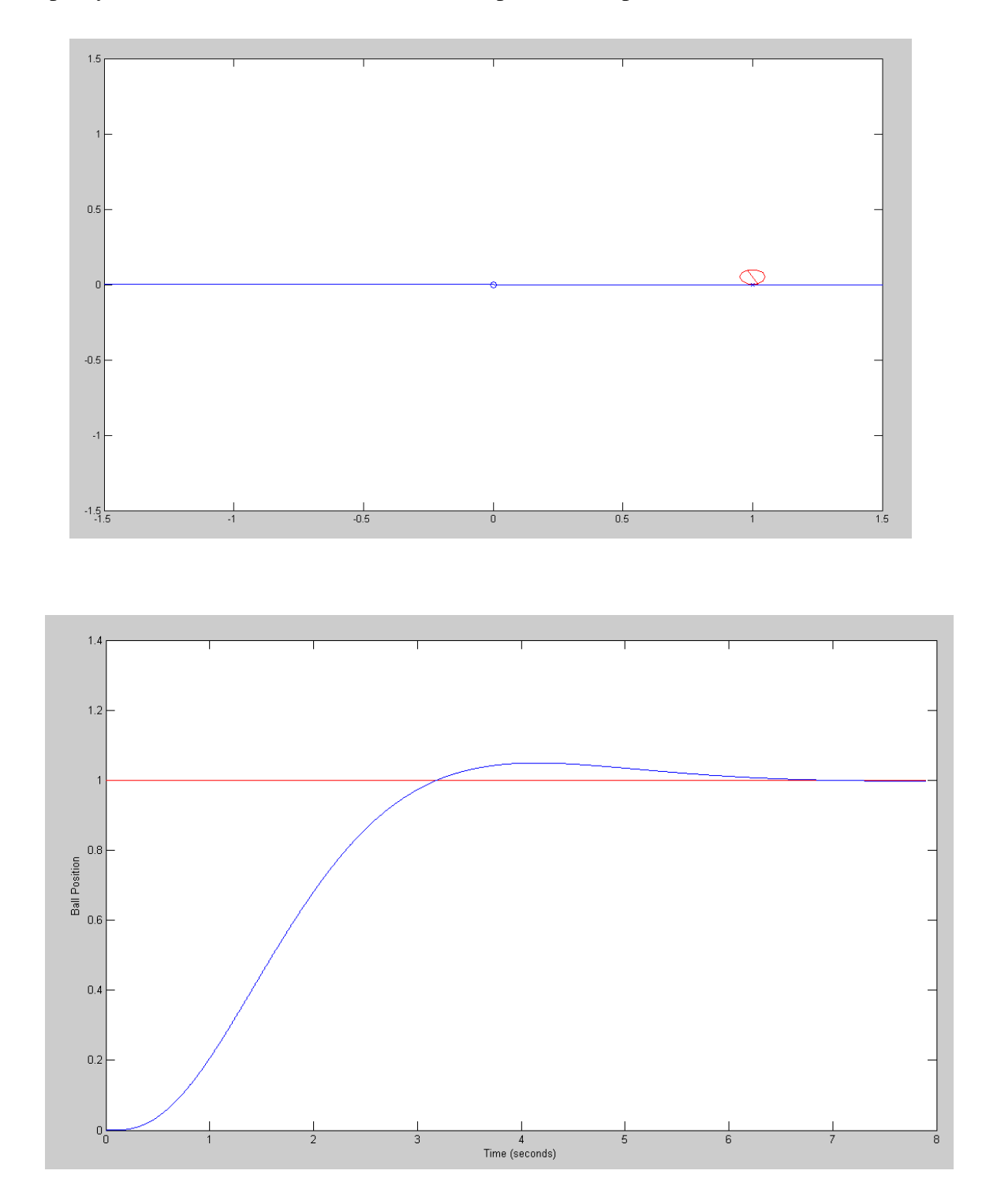

## Matlab Code

```
% Ball & Beam System
% Spring 2024
% Homework #6
X = [0, 0, 0, 0]'dt = 0.002;t = 0;n = 0;y = [];
\text{Kx} = \begin{bmatrix} -58.1983 & 244.7196 & -44.8451 & 63.0000 \end{bmatrix};
Kr = [-28.7983];while (t < 15)Ref = 1;U = Kr*Ref - Kx*X;dX = BeamDynamics (X, U);X = X + dX * dt;t = t + dt;y = [y; \text{Ref}, X(1)];
   n = mod(n+1, 5);if(n == 0) BeamDisplay(X, Ref);
       end
    end
t = [1:length(y)]' * dt;plot(t,y(:,1),'r',t,y(:,2),'b');
xlabel('Time (seconds)');
ylabel('Ball Position');
```
Problem #3 (30pt): The dynamics of a double gantry (Gantry2) are

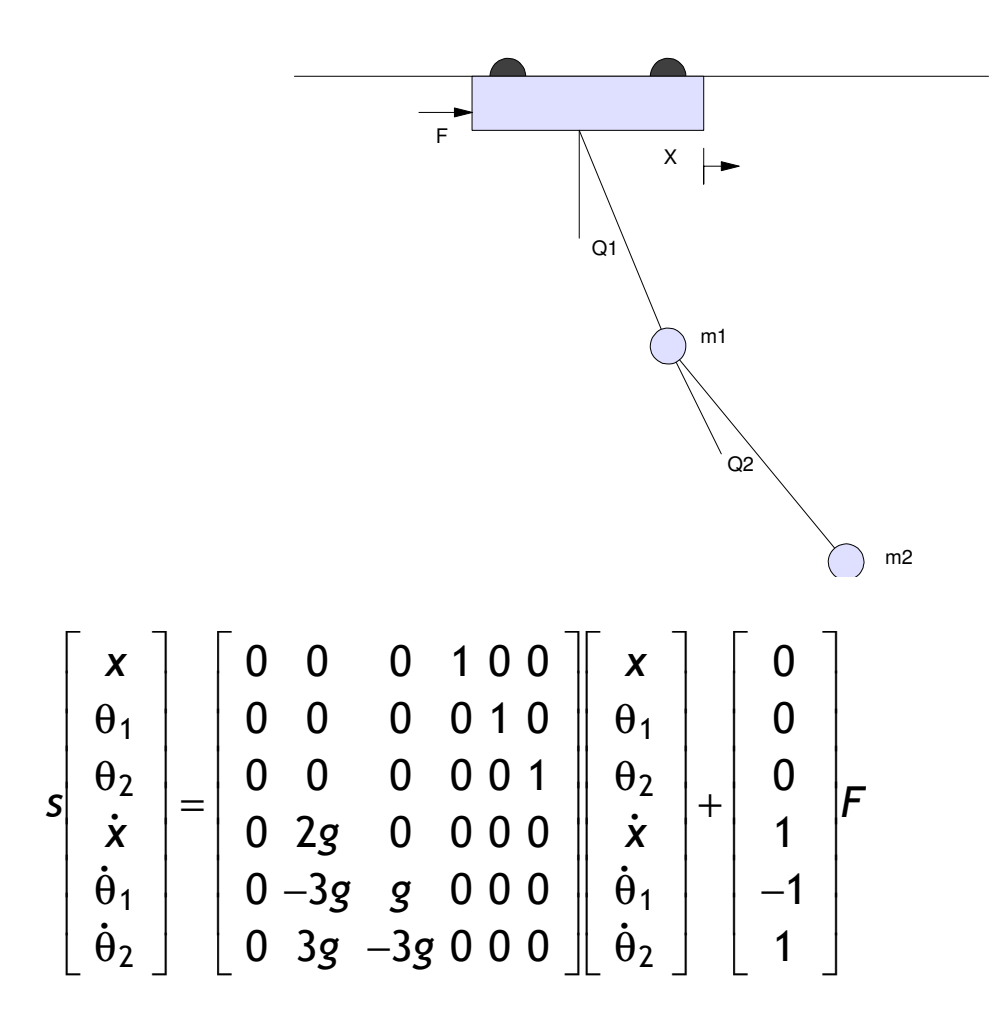

(10pt) Design a feedback control law of the form

 $U = Kr * R - Kx * X$ 

so that the closed-loop system has

- A 2% settling time of 10 seconds, and
- 5% overshoot for a step input

```
>> Z = zeros(3,3);>> I = eye(3,3);>> g = 9.8;
>> K = [0, 2, 0; 0, -3, 1; 0, 3, -3]*g;
>> A = [Z, I ; K, Z] 0 0 0 1.0000 0 0
            \begin{matrix} 0 & 0 & 0 & 0 & 1.0000 & 0 \\ 0 & 0 & 0 & 0 & 1.0000 & 0 \\ 0 & 0 & 0 & 0 & 1.0000 & 0 \\ 0 & 0 & 0 & 0 & 0 & 0 \\ 0 & 0 & 0 & 0 & 0 & 0 \\ 0 & 0 & 0 & 0 & 0 & 0 \\ 0 & 0 & 0 & 0 & 0 & 0 \\ 0 & 0 & 0 & 0 & 0 & 0 \\ 0 & 0 & 0 & 0 & 0 & 0 \\ 0 & 0 & 0 & 0 & 0 & 0 \\ 0 & 0 & 0 & 0 & 0 & 0 \\ 00 0 0 0 0 0 1.0000
             0 19.6000 0 0 0 0
            0 -29.4000 9.8000 0 0 0<br>0 29.4000 -29.4000 0 0 0
                              -29.4000
```

```
\gg eig(A)
         0 
         0 
    0.0000 + 6.8099i
   0.0000 - 6.8099i 0.0000 + 3.5250i
   0.0000 - 3.5250i>> B = [0;0;0;1;-1;1]
      0
      0
      0
      1
     -1
      1
>> rank([B,A*B,A^2*B,A^3*B,A^4*B,A^5*B])
ans = 6>> P = [-0.4 + j*0.42, -0.4 - j*0.42, -2,-3,-4,-5];
>> Kx = ppl(A, B, P)
Kx = 0.2102 16.1936 39.7198 0.7695 -9.4564 4.5741
\Rightarrow eig(A - B*Kx)
  -5.0000 
  -4.0000 
  -3.0000 
  -2.0000 
  -0.4000 + 0.4200i
 -0.4000 - 0.4200i>> C = [1, 0, 0, 0, 0, 0];>> D = 0;
>> DC = -C*inv(A - B*Kx)*B;>> Kr = 1/DC
```
#### **Kr = 0.2102**

(10pt) Determine the step response of the linear system in Matlab

```
>> Gcl = ss(A-B*Kx, B*Kr, C, D);
>> t = [0:0.01:15]';
>> y = step(Gcl, t);>> plot(t,y,t,0*t+1,'m--',t,0*t+1.05,'m--')
>> xlabel('Time (seconds)');
```
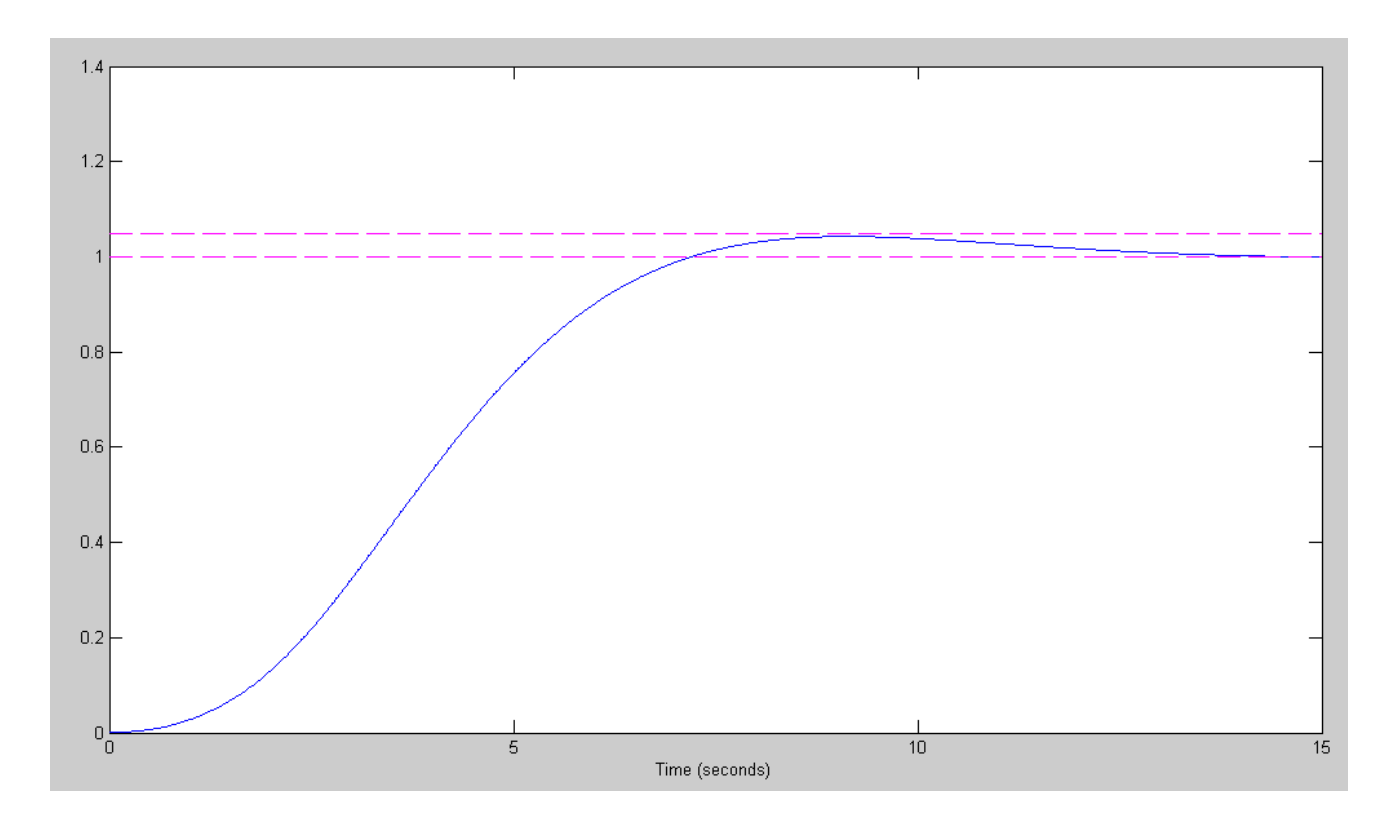

>>

# (10pt) Determine the step response of the nonlinear system

```
X = [0, 0, 0, 0, 0, 0]';
Ref = 1;dt = 0.01;U = 0;t = 0;<br>Kx = [ 0.2102
                16.1936 39.7198 0.7695 -9.4564 4.5741];
Kr = 0.2102;y = [];
n = 0;while (t < 15)Ref = 1;U = Kr*Ref - Kx*X; dX = Gantry2Dynamics(X, U);
   X = X + dX * dt;t = t + dt;n = mod(n+1, 5);if(n == 0) Gantry2Display(X, Ref);
      plot([Ref, Ref],[-0.1,0.1],'b');
      end
   y = [y; Ref, X(1), X(2), X(3)];
end
pause(2);
t = [1:length(y)]' * dt;plot(t,y);
xlabel('Time (seconds)');
```
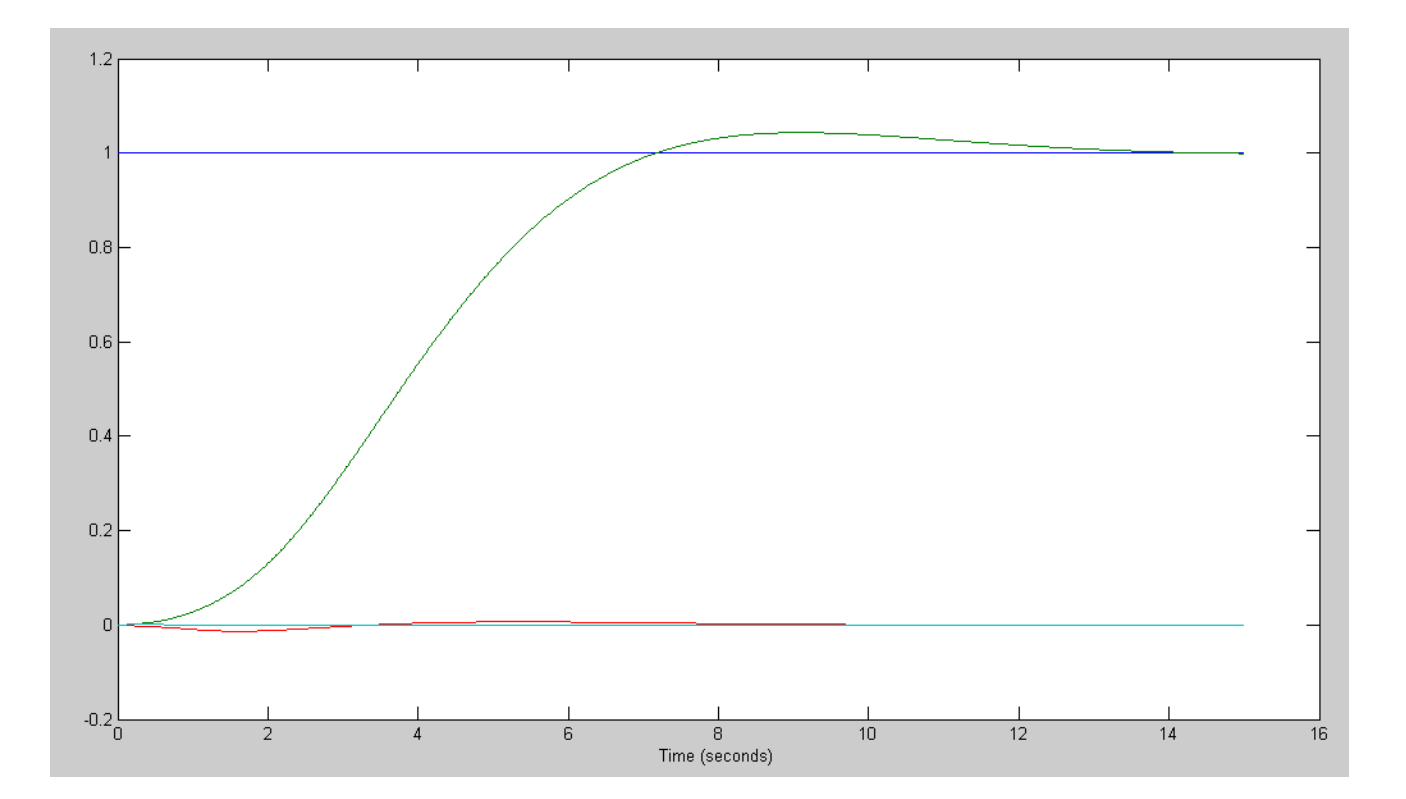